## **Rekursive Schachtelsuche**

Die rekursive Denkweise macht sich zunutze, dass wir für jede Schachtel, wie wir finden, dasselbe tun müssen:

- Aufmachen.
- Wenn ein Schlüssel drin ist: Freuen!
- Wenn eine Schachtel drin ist: Das was wir mit jeder Schachtel machen…

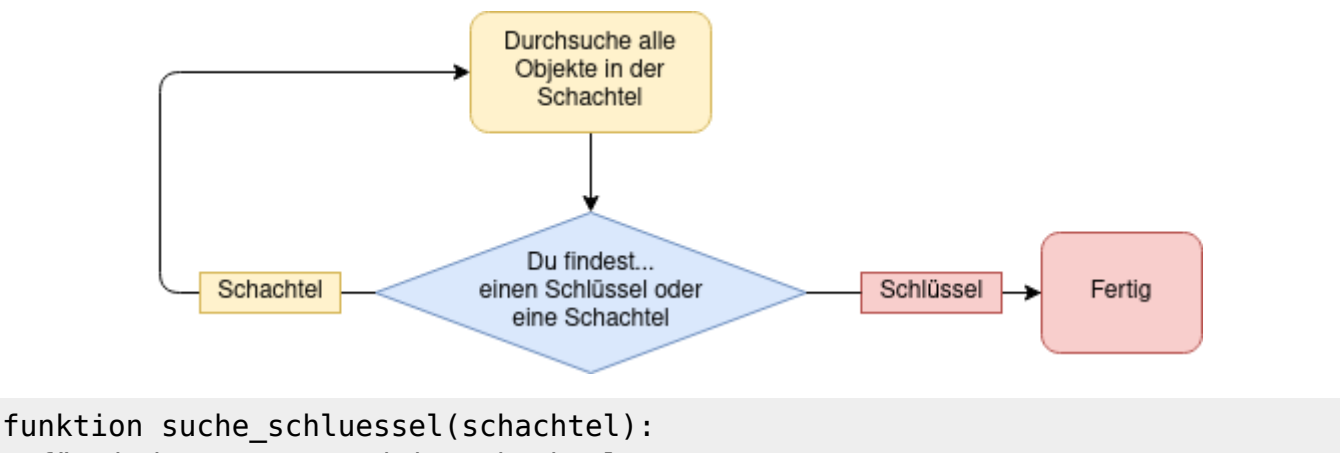

 für jeden gegenstand in schachtel: wenn gegenstand.istSchachtel(): suche schluessel(gegenstand) sonst wenn gegenstand.istSchlüssel: ausgeben "Schlüssel gefunden!"

Bei der Betrachtung des Pseudocodes fällt auf, dass sich die Funktion suche\_schlüssel selbst aufruft – das ist der Ausdruck im Code des Denkprinzips "das was wir mit jeder Schachtel machen" von oben.

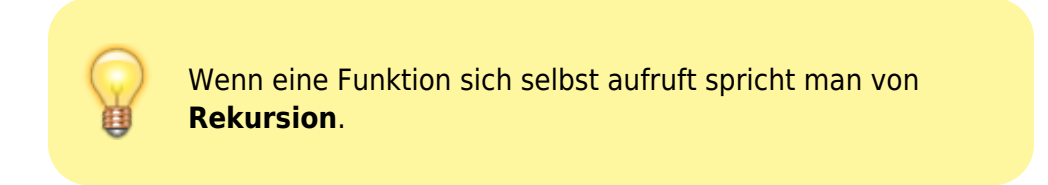

Ein Wort zu Eleganz und Performanz: Die rekursive Formulierung eines Algorithmus ist oft klarer als die iterative - sie bietet aber keine Performancevorteile – oft sind iterative Formulierungen sogar schneller.

Loops may achieve a performance gain for your program. Recursion may achieve a performance gain for your programmer. Choose which is more important in your situation!

(Leigh Caldwell,<http://stackoverflow.com/a/72694/139117>)

## **Fallunterscheidung ist unbedingt notwendig**

Die Funktion ruft sich aber nicht bedingungslos selbst auf, sondern nur dann, wenn eine Schachtel (und kein Schlüssel) gefunden wird. Wenn man diese Fallunterscheidung weglässt, erzeugt man eine "rekursive Endlosschleife": Die Funktion ruft sich bedingungslos immer wieder selbst auf, das Programm kommt zu keinem Ende.

## D

## **(A1) Experiment: Countdown**

Implementiere eine Methode, die einen Countdown ausgibt:

```
4 ..... 3 ..... 2 ..... 1 ..... 0
```
**(A)** Zunächst iterativ, z.B. mit einer for-Schleife, in Java: public void countdown\_iterativ (int start). Teste den Code - funktioniert dein Countdown?

**(B)** Dann rekursiv anhand des folgenden Pseudocodes:

```
countdown_rekursiv(int i):
 print(i + " ... "') countdown_rekursiv(i-1)
```
- Teste den Code. Was beobachtest du?
- Skizziere eine Programmablaufdiagramm für die rekursive Methode.
- Erläutere, was das Problem ist.

Jede rekursive Funktion benötigt eine Fallunterscheidung in zwei Fälle:

- **Rekursionsfall**: Im Rekursionsfall ruft sich die Funktion selbst auf
- **Basisfall**: Im Basisfall ruft sich die Funktion nicht selbst auf, die Rekursion wird mit einem return-Statement beendet.

**(C)** Passe deine rekursive Methode anhand des folgenden Pseudocodes mit einer Fallunterscheidung an:

```
countdown rekursiv(int i):
wenn i<0:
    return
  sonst:
   print(i + " ... "')
```
countdown\_rekursiv(i-1)

- Teste deinen Code
- Skizziere ein Programmablaufdiagramm für die rekursive Variante mit Fallunterscheidung.

From: <https://info-bw.de/> -

Permanent link: **<https://info-bw.de/faecher:informatik:oberstufe:algorithmen:rekursion:rekursionsschachteln:start>**

Last update: **28.01.2025 07:19**

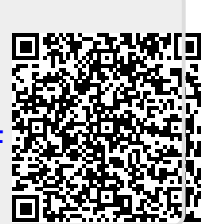